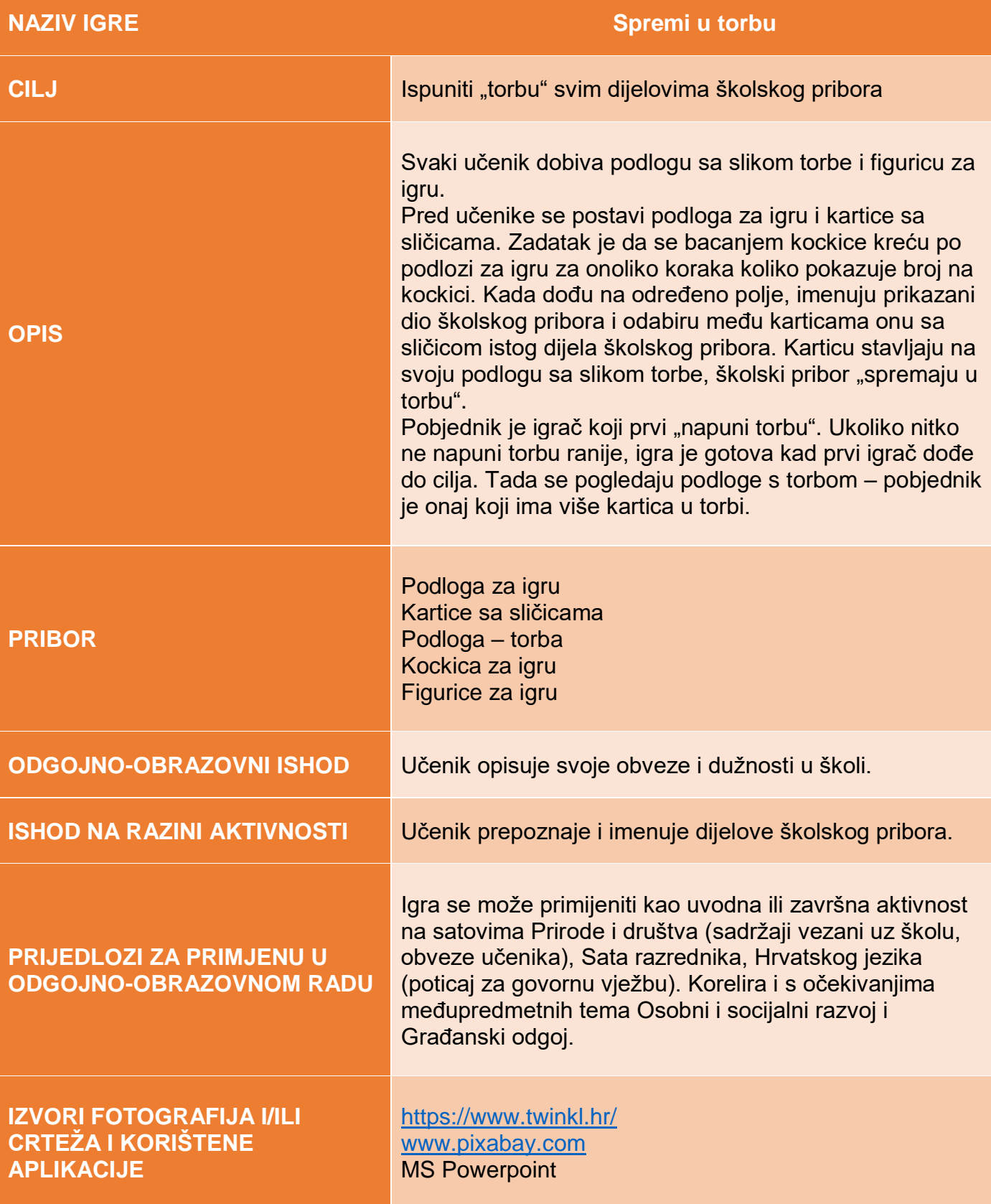

## *IGRE I IGROLIKE AKTIVNOSTI ZA ODGOJNO-OBRAZOVNI RAD – OKO MENE*

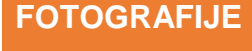

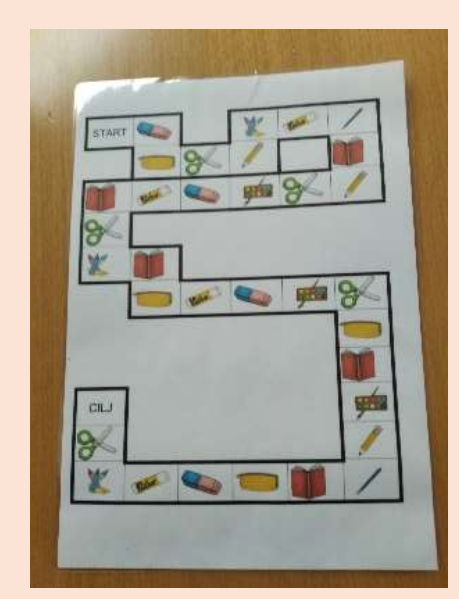

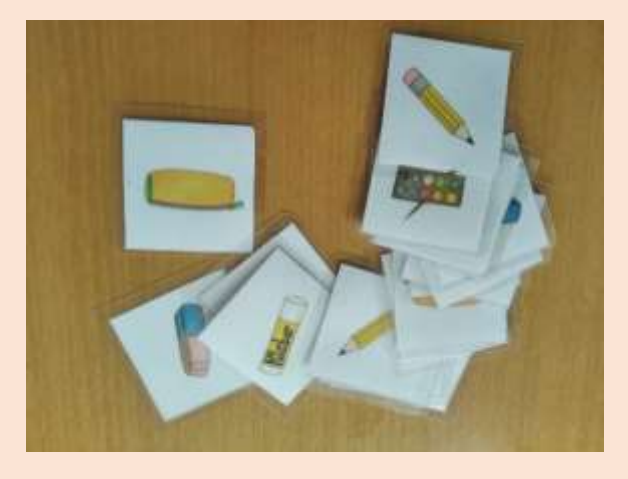

## Prilog 1.

[https://drive.google.com/file/d/12cYfa30EwwXtwQ5SpUy](https://drive.google.com/file/d/12cYfa30EwwXtwQ5SpUyO4XeGgrvrSuxA/view?usp=sharing) [O4XeGgrvrSuxA/view?usp=sharing](https://drive.google.com/file/d/12cYfa30EwwXtwQ5SpUyO4XeGgrvrSuxA/view?usp=sharing)

Prilog 2.

[https://drive.google.com/file/d/12Xo](https://drive.google.com/file/d/12Xo-o2OdDxyEH3zFtoLJQagdvjLDkKfz/view?usp=sharing)[o2OdDxyEH3zFtoLJQagdvjLDkKfz/view?usp=sharing](https://drive.google.com/file/d/12Xo-o2OdDxyEH3zFtoLJQagdvjLDkKfz/view?usp=sharing)

## Prilog.3

[https://drive.google.com/file/d/12\\_Jz3JOvtp4NCBhGTOY](https://drive.google.com/file/d/12_Jz3JOvtp4NCBhGTOYUoG94UoMfLv11/view?usp=sharing) [UoG94UoMfLv11/view?usp=sharing](https://drive.google.com/file/d/12_Jz3JOvtp4NCBhGTOYUoG94UoMfLv11/view?usp=sharing)

**POVEZNICA NA DIJELJENU MAPU**